# Tutorial: How to access your learning content

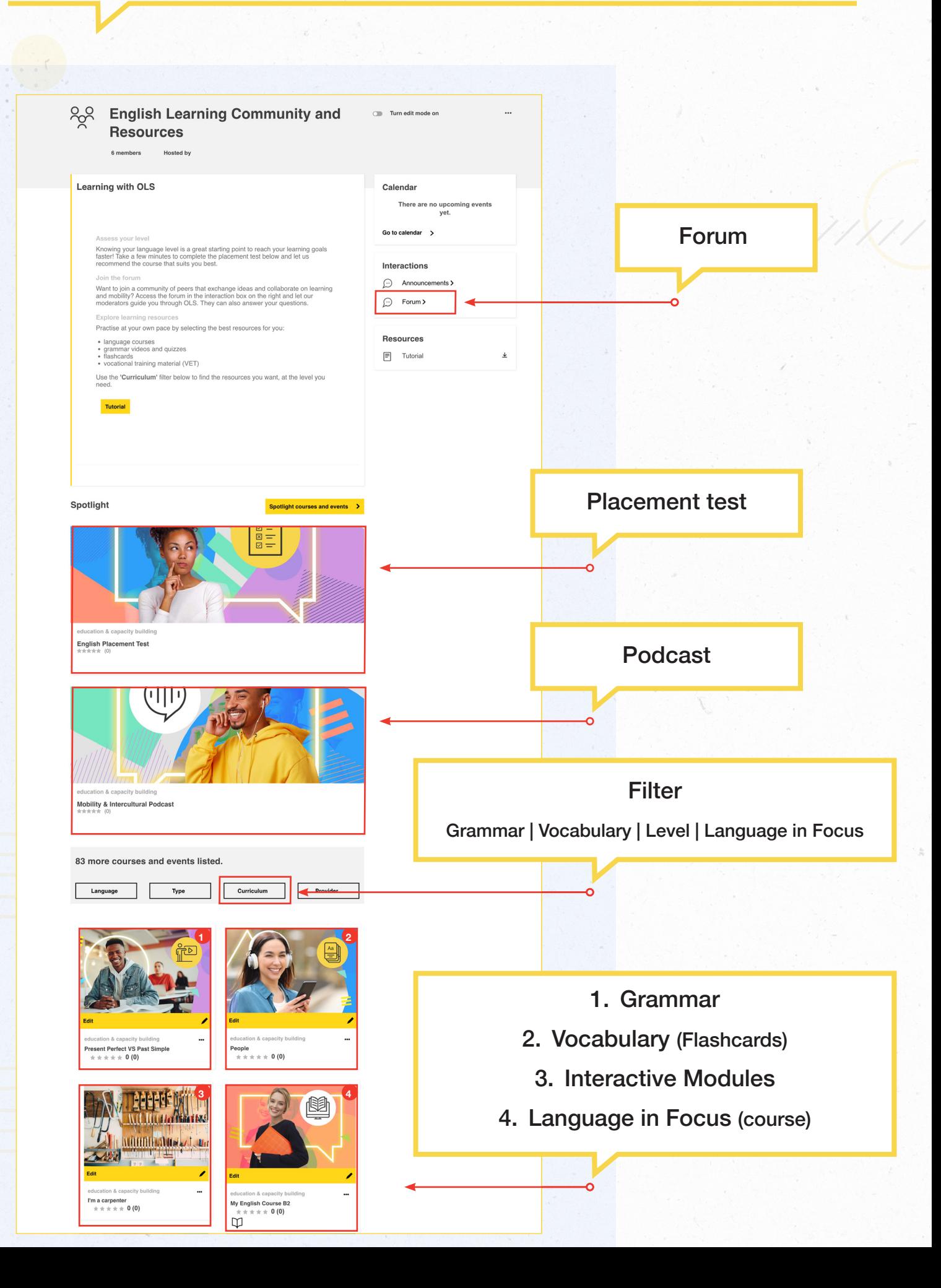

### Tutoriel : Comment accéder à votre contenu d'apprentissage

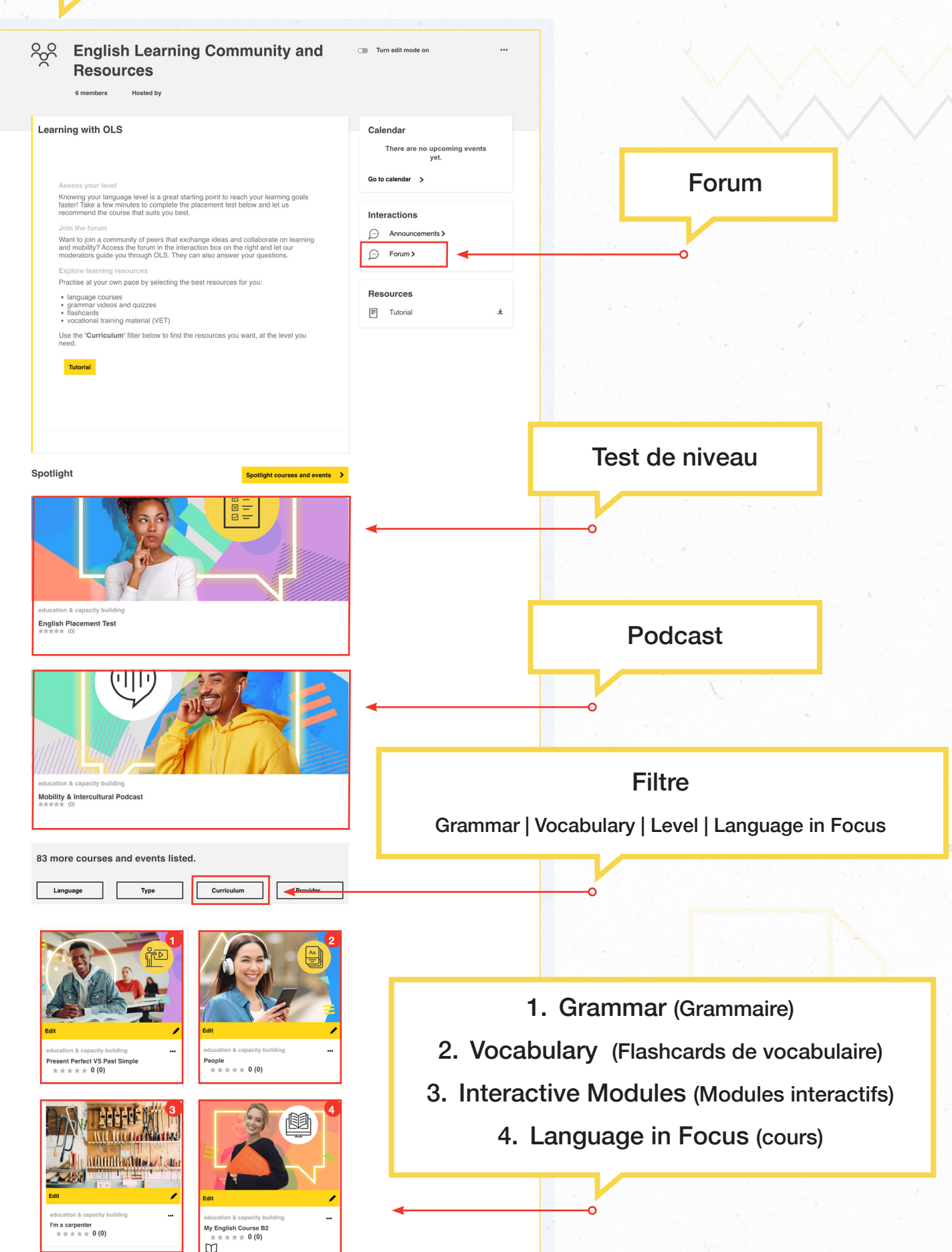

#### Tutorial: Cómo acceder a tu contenido de aprendizaje

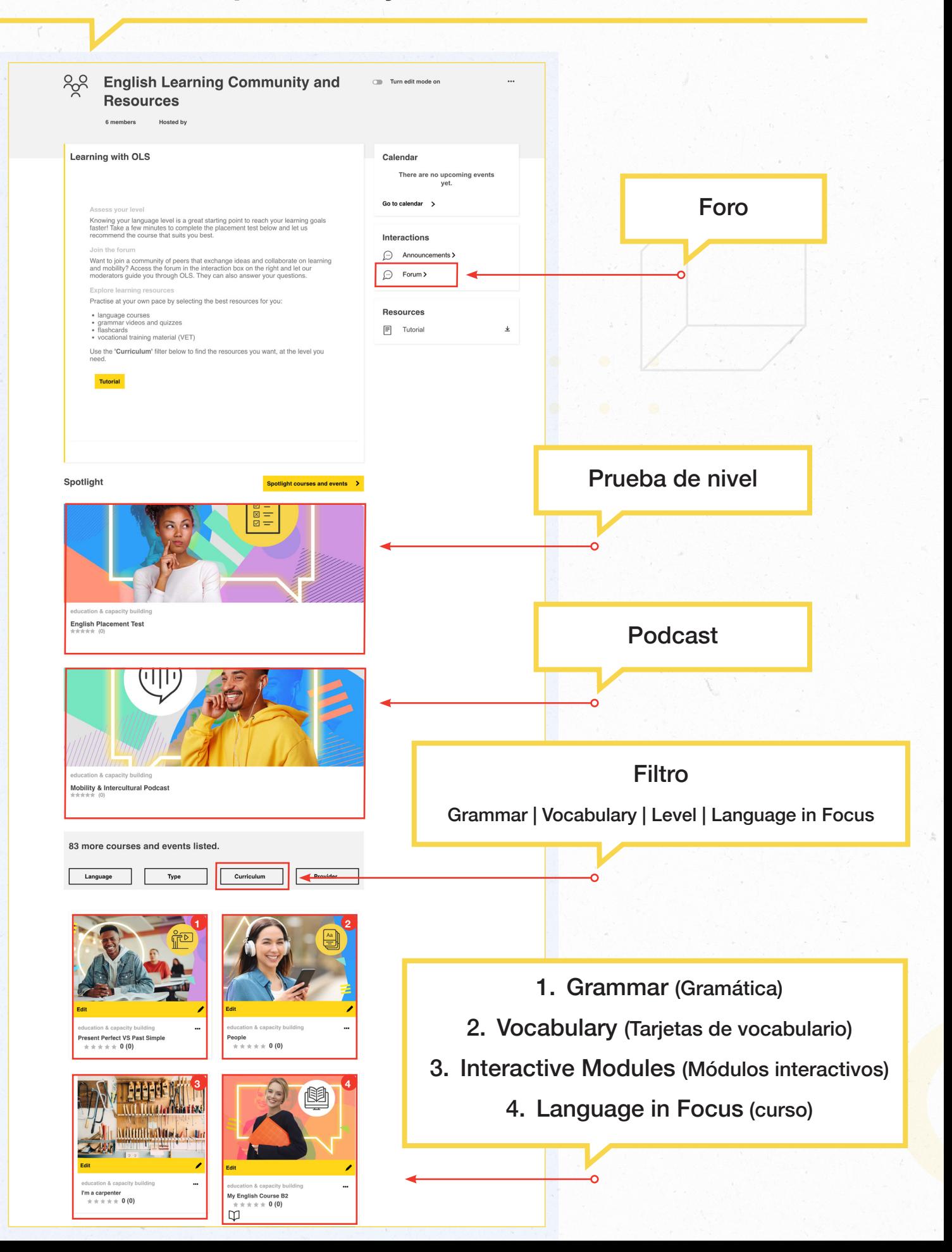

## Tutorial: Come accedere ai contenuti didattici

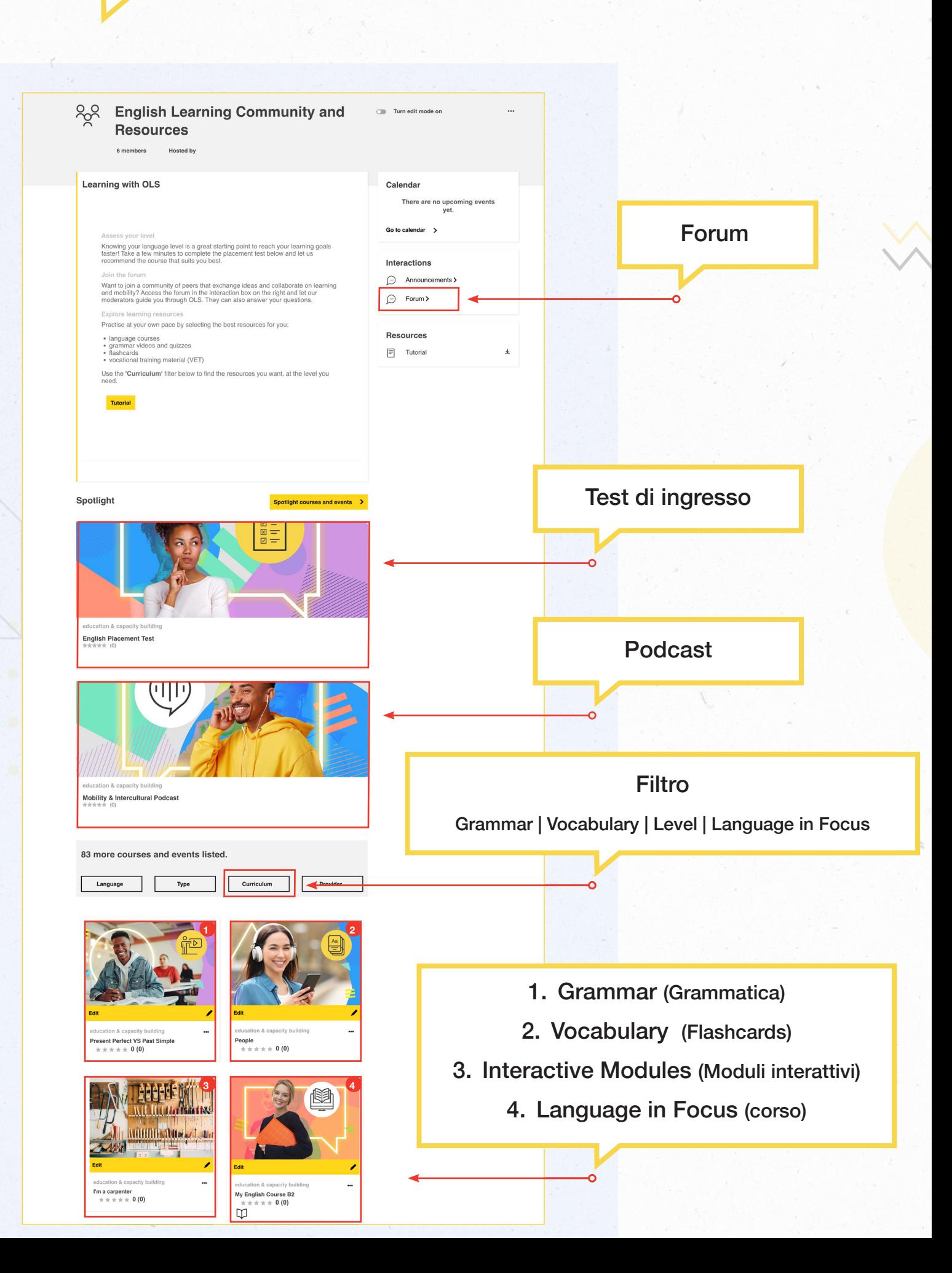

## Anleitung: Wie Sie auf Ihre Lerninhalte zugreifen

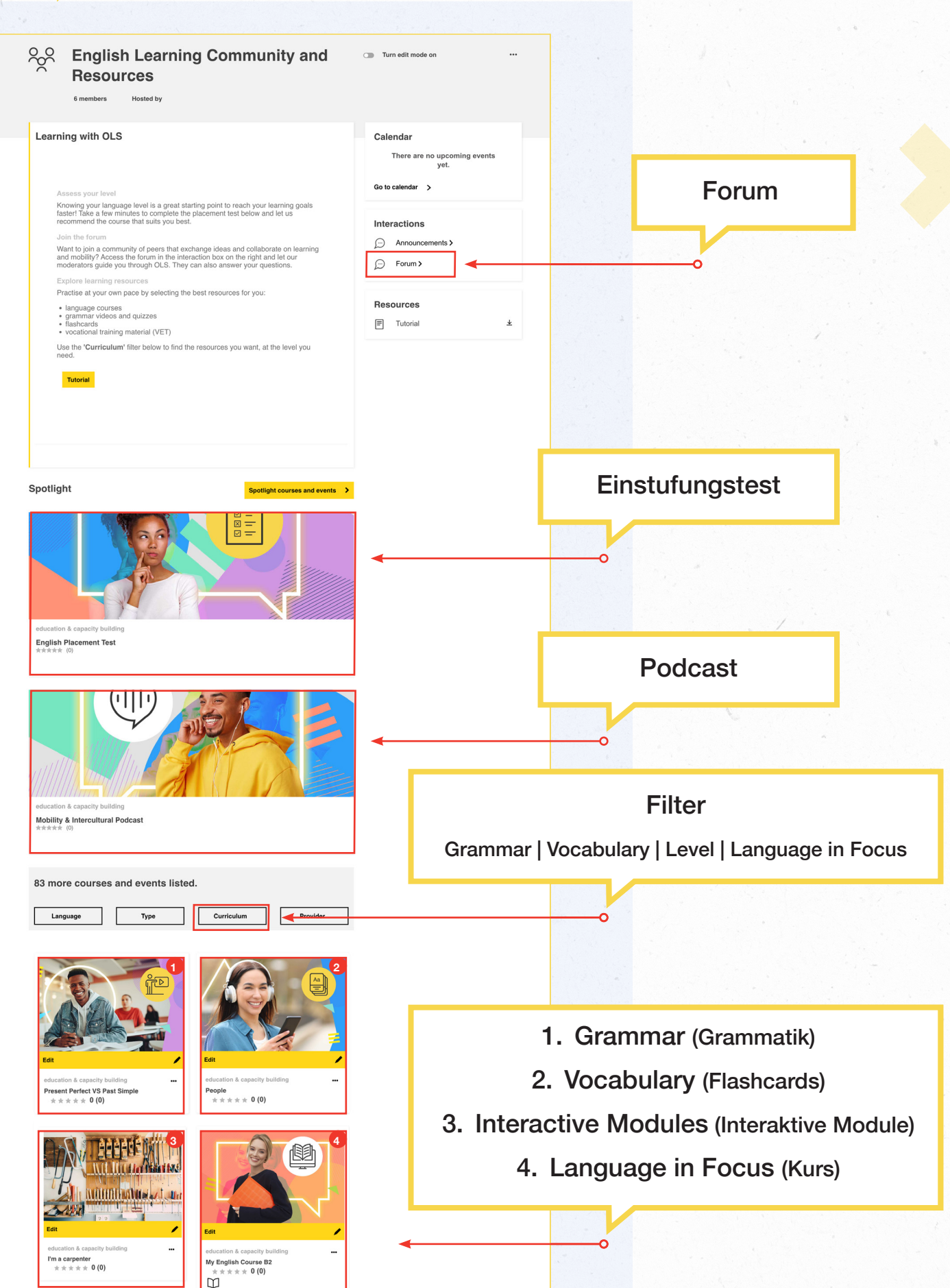